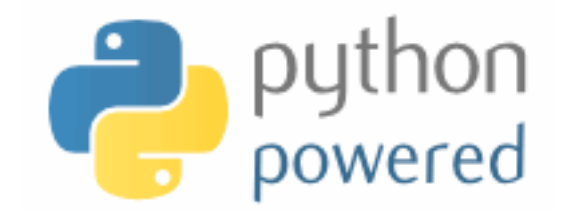

#### **DM536 Introduction to Programming**

Peter Schneider-Kamp

petersk@imada.sdu.dk

http://imada.sdu.dk/~petersk/DM536/

# **DICTIONARIES**

## **Generalized Mappings**

- $list =$  mapping from integer indices to values
- dictionary  $=$  mapping from (almost) any type to values
- indices are called *keys* and pairs of keys and values *items*
- empty dictionaries created using curly braces " $\{$ "
- Example: en2da =  $\{\}$
- keys are assigned to values using same syntax as for sequences
- § Example: en2da["queen"] = "dronning" print en2da
- curly braces "{" and "}" can be used to create dictionary
- Example:  $en2da = {''queen}$ : "dronning", "king" : "konge"}

# **Dictionary Operations**

- printing order can be different: print en2da
- 
- KeyError when key not mapped: print en2da["prince"]
- length is number of items:  $len(en2da) == 2$
- in operator tests if key mapped: "king" in en2da  $=$  True

access using indices: en2da["king"] == "konge"

"prince" in en2da == False

■ keys() metod gives list of keys: en2da.keys $() ==$  ["king", "queen"] ■ values() method gives list of values: en2da.values() == ["konge", "dronning"] ■ useful e.g. for test if value is used:

"prins" in en2da.values() == False

#### **Dictionaries as Sets**

- $\blacksquare$  dictionaries can be used as sets
- **Idea:** assign None to all elements of the set
- Example: representing the set of primes smaller than 20 primes = {2: None, 3: None, 5: None, 7: None, 11: None, 13: None, 17: None, 19: None}
- § then in operator can be used to see if value is in set
- Example:
	- 15 in primes == False
	- 17 in primes == True
- for lists, needs steps proportional to number of elements
- for dictionary, needs (almost) constant number of steps

# **Counting Letter Frequency**

- § **Goal:** count frequency of letters in a string (*histogram*)
- § many possible implementations, e.g.:
	- $\blacksquare$  create 26(+3?) counter variables for each letterl; use chained conditionals (if … elif … elif …) to increment
	- **create a list of length 26(+3?); increment the element at** index n-1 if the n-th letter is encountered
	- create a dictionary with letters as keys and integers as values; increment using index access
- all these implementations work (differently)
- § big differences in *runtime* and *ease of implementation*
- § choice of data structure is a *design decision*

# **Counting with Dictionaries**

fast and counts all characters – no need to fix before! def histogram(word):

 $d = \{\}$  for char in word: if char not in d:  $d[char] = |$  else:  $d[char]$  +=  $\vert$ return d

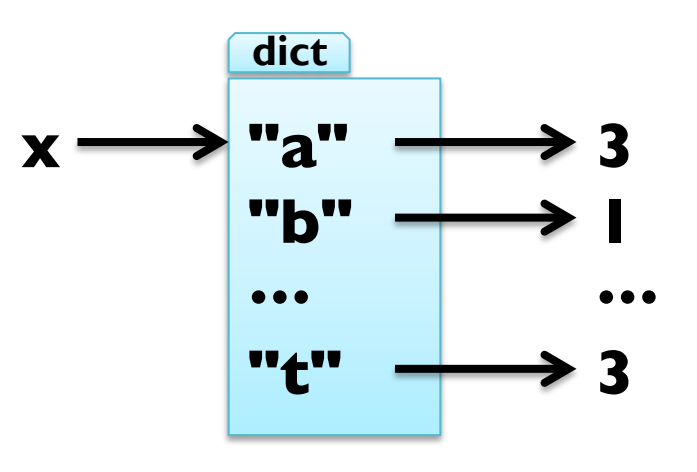

Example:  $h =$  histogram("slartibartfast") h == {"a":3, "b":1, "f":1, "i":1, "l":1, "s":2, "r":2, "t":3}

# **Counting with Dictionaries**

fast and counts all characters – no need to fix before! def histogram(word):

 $d = \{\}$  for char in word: if char not in d:  $d[char] = |$  else:  $d[char]$  +=  $\vert$ return d

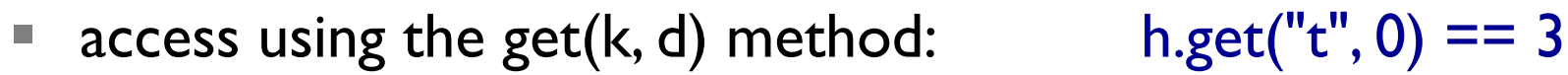

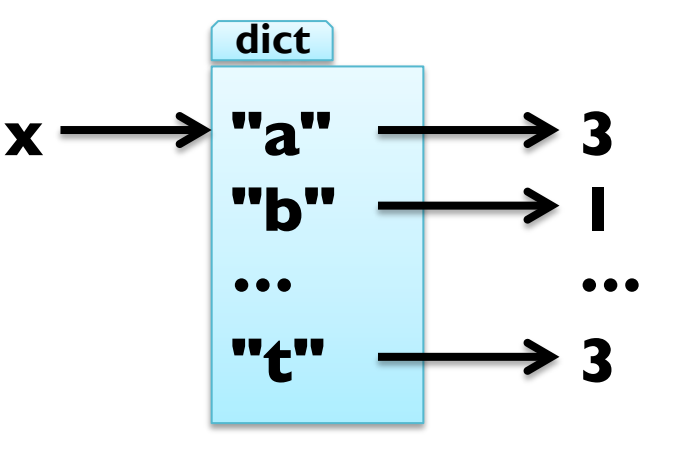

 $h.get("z", 0) == 0$ 

# **Traversing Dictionaries**

- using a for loop, you can traverse all keys of a dictionary
- Example: for key in en2da: print key, en2da[key]
- you can also traverse all values of a dictionary
- Example: for value in en2da.values(): print value
- finally, you can traverse all items of a dictionary
- Example: for item in en2da.items():

print item[0], item[1]  $\#$  key, value

#### **Reverse Lookup**

- given dict. d and key k, finding value v with  $v = d[k]$  easy
- this is called a dictionary *lookup*
- **E** given dict. d and value v, finding key k with  $v == d[k]$  hard
- there might be more than one key mapping to v (cf. example)
- Possible implementation 1:

```
def reverse lookup(d, v):
```

```
result = \prod for key in d: 
   if d[key] == v:
       result.append(key) 
 return result
```
returns empty list, when no key maps to value v

#### **Reverse Lookup**

- given dict. d and key k, finding value v with  $v = d[k]$  easy
- § this is called a dictionary *lookup*
- **E** given dict. d and value v, finding key k with  $v == d[k]$  hard
- there might be more than one key mapping to v (cf. example)
- Possible implementation 2:

```
def reverse lookup(d, v):
```

```
 for k in d:
```

```
if d[k] == v:
```
return k

#### raise ValueError

■ gives error when no key maps to value v

#### **Reverse Lookup**

- given dict. d and key k, finding value v with  $v = d[k]$  easy
- § this is called a dictionary *lookup*
- **E** given dict. d and value v, finding key k with  $v == d[k]$  hard
- there might be more than one key mapping to v (cf. example)
- Possible implementation 2:

```
def reverse lookup(d, v):
```

```
 for key in d:
```

```
if d[k] == v:
```
return k

raise ValueError, "value not found in dictionary"

■ gives error when no key maps to value v

#### **Dictionaries and Lists**

- lists cannot be keys, as they are mutable
- $\blacksquare$  list can be values stored in dictionaries
- Example: inverting a dictionary

```
def invert_dict(d):
```

```
inv = \{\} for key in d: 
   val = d[key] if val not in inv: 
      inv[val] = [key] else: 
       inv[val].append(key) 
 return inv
```
### **Dictionaries and Lists**

- $\blacksquare$  lists cannot be keys, as they are mutable
- $\blacksquare$  list can be values
- Example: inverting a dictionary

```
def invert_dict(d):
```

```
inv = \{\} for key in d: 
   val = d[key] if val not in inv: 
      inv[val] = [] inv[val].append(key) 
 return inv
```
■ Example: print invert dict(histogram("hello"))

#### **Dictionaries and Lists**

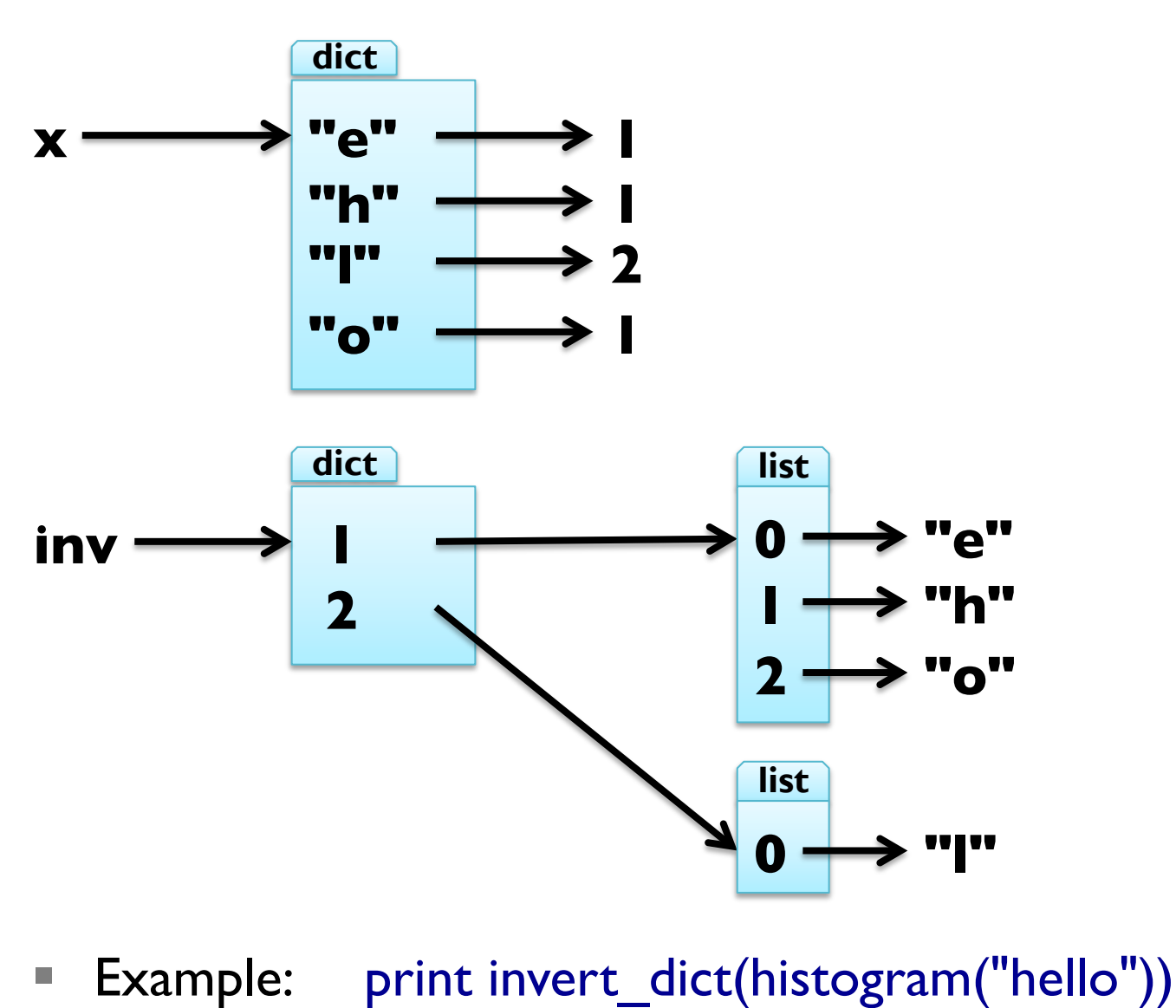

# **Memoizing**

Fibonacci numbers lead to exponentially many calls: def fib(n):

 if n in [0,1]: return n return  $fib(n-1) + fib(n-2)$ 

§ keeping previously computed values (*memos*) helps: known =  $\{0:0, 1:1\}$ 

```
def fib_fast(n):
```

```
 if n in known:
```

```
 return known[n]
```

```
res = fib fast(n-1) + fib fast(n-2)
```

```
known[n] = res
```

```
 return res
```
#### **Global Variables**

- known is created outside fib fast and belongs to main
- § such variables are called *global*
- many uses for global variables (besides memoization)
- Example 1: flag for controlling output
- $debug = True$

```
def pythagoras(a,b):
```
if debug: print "pythagoras with  $a = d$ ", a, " and  $b = d$ ", b result = math.sqrt( $a^{**}2 + b^{**}2$ ) if debug: print "result of pythagoras:", result return result

#### **Global Variables**

- known is created outside fib fast and belongs to <u>main</u>
- § such variables are called *global*
- many uses for global variables (besides memoization)
- Example 2: track number of calls
- num  $cals$ s = 0
- def pythagoras(a,b):
	- global num\_calls
	- num calls  $+= 1$
	- return math.sqrt $(a^{**}2 + b^{**}2)$
- gives UnboundLocalError as num calls is local to pythagoras
- declare num\_calls to be global using a global statement

### **Long Integers**

- Python uses 32 or 64 bit for int
- this limits the numbers that can be represented:
	- $\blacksquare$  32 bit: from -2\*\*31 to 2\*\*31-1
	- 64 bit: from  $-2**63$  to  $2**63-1$
- for larger numbers, Python automatically uses long integers
- Example:

 $fib(93) == 12200160415121876738L$ 

- long integers work just like int, only with "L" as suffix
- Example:  $2^{**}64 + 2^{**}64 == 2^{**}65$ fib(100)\*\*fib(20)  $#$  has 139016 digits :-o

## **Debugging Larger Datasets**

- debugging larger data sets, simple printing can be too much
- 1. scale down the input  $-$  start with the first n lines; a good value for n is a small value that still exhibits the problem
- 2. scale down the output just print a part of the output; when using strings and lists, slices are very handy
- 3. check summaries and types check that type and  $len(...)$  of objects is correct by printing them instead of the object
- 4. write self-checks include some *sanity checks*, i.e., test Boolean conditions that should definitely hold
- 5. pretty print output even larger sets can be easier to interpret when printed in a more human-readable form

## **TUPLES**

### **Tuples as Immutable Sequences**

- tuple  $=$  immutable sequence of values
- like lists, tuples are indexed by integers
- tuples can be enclosed in parentheses "(" and ")"
- Example:  $t1 = "D", "o", "u", "g", "l", "a", "s"$  $t2 = (65, 100, 97, 109, 115)$  $t3 = 42$ ,  $\#$  or  $(42)$  - but not  $(42)$
- tuples can be created from sequences using tuple(iterable)
- Example: tl == tuple("Douglas")

tuple(["You", 2]) == ("You", 2)

## **Tuples as Immutable Sequences**

- tuple  $=$  immutable sequence of values
- like lists, tuples are indexed by integers
- § tuples can be accessed using indices and slices
- Example:  $t = "D", "o", "u", "g", "l", "a", "s"$  $t[3] == "g"$  $t[1:3] == ("o", "u")$
- § tuples cannot be changed, but they can be concatenated
- **Example:**  $u = ("d",) + t[1:]$

## **Tuple Assignment**

- remember, how to exchange two values:
	- Solution 1 (new variable):  $z = y; y = x; x = z$
	- Solution 2 (parallel assign.):  $x, y = y, x$
- now, we see that this is a tuple assignment
- assignment to a tuple is assignment to each tuple element
- works not only with other tuple, but with any sequence

■ Example:

 $x, y, z = [23, 42, -3.0]$ name = "Peter Schneider-Kamp" first,  $last = name.split()$ 

## **Tuples as Return Values**

- useful to return more than one value in a function
- but functions only return one value
- § tuples can be used to contain multiple values
- Example 1: built-in function divmod $(x,y)$

```
t = divmod(10, 3)
```
print t

quot, rem = divmod $(101, 17)$ 

■ Example 2: extract username, hostname, and domain def decompose(email):

```
username, rest = email.split(\mathfrak{m}(\mathfrak{D})
```

```
rest = rest.split(".")
```

```
 return username, rest[0], ".".join(rest[1:])
```
#### **Variable-Length Argument Tuples**

- functions can take a variable number of arguments
- § arguments are passed as one tuple (*gather*)
- Example 1: function that works similar to print statement def printf(\*args):  $\# *$  indicates variable arguments for arg in args:  $\#$  iterates through tuple print arg,  $\#$  prints one argument print  $#$  prints new line
- Example 2: prints all arguments n times def printn(n, \*args): for arg in args  $*$  n: print arg

## **Tuples instead of Arguments**

- tuples cannot directly be used instead for normal parameters
- Example:

 $t = (42, 23)$ print divmod(t)  $#$  gives TypeError

- using "<sup>\*</sup>" we can declare that a tuple should be *scattered*
- Example:

print divmod( $*$ t) # prints (1, 19)

## **Lists and Tuples**

- built-in function zip() combines two sequences
- Example 1:

 $zip([1, 2, 3], ["c", "b", "a"]) == [(1, "c"), (2, "b"), (3, "a"]]$ 

■ Example 2:

zip("You", "suck!") == [("Y", "s"), ("o", "u"), ("u", "c")]

- iteration through list of tuples using tuple assignment
- Example:

 $t = [(1, "c"), (2, "b"), (3, "a")]$ for num, ch in t:

print "we have paired", num, "and", ch

## **Lists and Tuples**

- $\blacksquare$  with zip(), for loop, and tuple assignment we can iterate through two sequences in parallel
- Example 1: sum of product of elements (*dot product*)

```
def dot_product(x, y): 
   res = 0for a, b in zip(x, y):
      res += a^*b return res 
dot_product([1, 4, 3], [4, 5, 6])
```
Example 2: the same shorter ...

def dot  $product(x, y)$ :

return reduce(lambda x, y:  $x + y[0] * y[1]$ , zip(x, y), 0)

#### **Dictionaries and Tuples**

- dictionaries return a list of tuples with the items() method
- Example:  $d = \{ "a" : 3, "b" : 2, "c" : 1 \}$ d.items() ==  $[("a", 3), ("c", 1), ("b", 2)]$
- $\blacksquare$  tuples can also be used to create new dictionary using dict()
- Example:  $t = [("a", 3), ("c", 1), ("b", 2)]$ dict(t) ==  $\{$ "a" : 3, "b" : 2, "c" : 1 }
- $\blacksquare$  combine with zip() for easy dictionary generation
- Example:  $d = \text{dict}(\text{zip}("abcdefg", \text{range}(7, 0, -1)))$
- with tuple assignment and for loop, easy traversal
- Example: for key, val in d.items(): print key, val

#### **Dictionaries and Tuples**

- tuples can be used as dictionary keys (they are immutable)
- Example:  $p = \{\}$ ; first = "Peter"; last = "Schneider-Kamp"  $p[last, first] = 65502327$
- § traversal by for loop and tuple assignment
- Example 1: for last, first in p: print first, last, p[last, first]
- Example 2: for (last, first), num in p.items(): print last, first, num

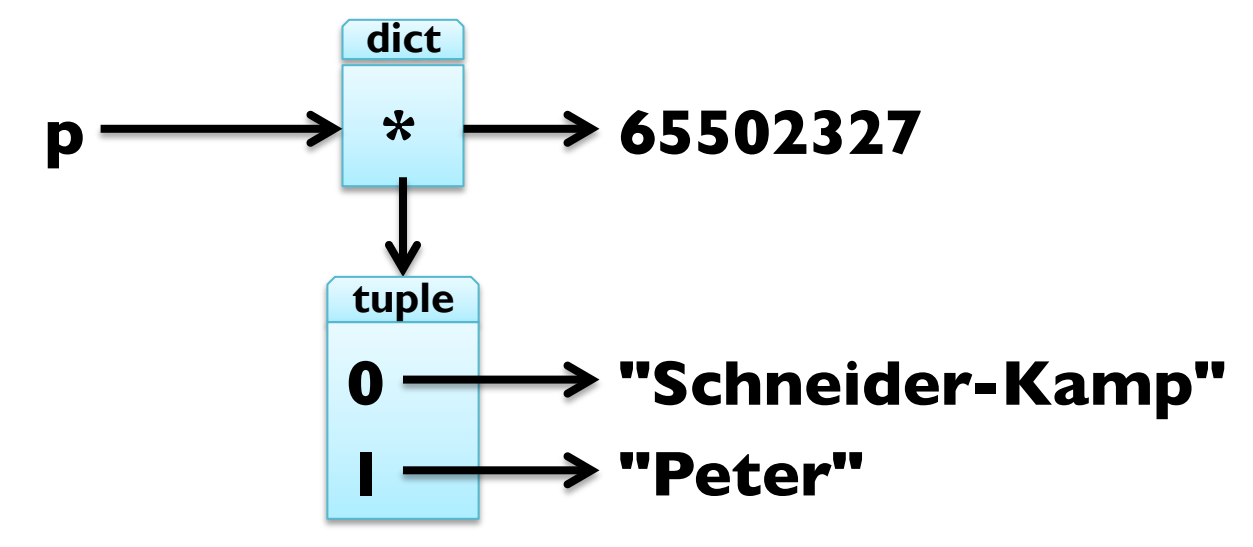

#### **Dictionaries and Tuples**

- tuples can be used as dictionary keys (they are immutable)
- Example:  $p = \{\}$ ; first = "Peter"; last = "Schneider-Kamp"  $p[last, first] = 65502327$
- § traversal by for loop and tuple assignment
- Example 1: for last, first in p: print first, last, p[last, first]
- Example 2: for (last, first), num in p: print last, first, num

**dict**

**p**  $\longrightarrow$  "Schneider-Kamp", "Peter"  $\longrightarrow$  65502327

# **Comparing Tuples**

- § comparing tuples same as comparing any sequence
- like with strings, sequences are compared lexicographically
- Example:  $(3,)$  >  $(2, 2, 2)$  $(1, 2, 3, 4, 5) < (1, 2, 3, 5, 5)$
- § tuples can be used to sort lists after arbitrary criteria
- Example: sort list of words after their length, shortest last def sort\_by\_length(words):
	- $t = []$ ; res =  $[]$

return res

```
 t.sort(reverse=True)
```
for length, word in t: res.append(word)

for word in words: t.append((len(word), word))

# **Comparing Tuples**

- § comparing tuples same as comparing any sequence
- like with strings, sequences are compared lexicographically
- Example:  $(3,)$  >  $(2, 2, 2)$  $(1, 2, 3, 4, 5) < (1, 2, 3, 5, 5)$
- § tuples can be used to sort lists after arbitrary criteria
- Example: sort list of words after their length, shortest last def sort\_by\_length(words):
	- $t = map(lambda x: (len(x), x), words)$
	- t.sort(reverse=True)

return map(lambda pair: pair[1], t)

## **Sequences of Sequences**

- most sequences can contain other types of sequences
- string is an exception, as it only contains characters
- can always use a list of characters instead of string
- lists usually preferred to tuples (they are mutable)
- in some situtations, tuples more often used:
	- tuples are more "easy" to construct, e.g. return n,  $n^{**}2$
	- 2. tuples can be dictionary keys (they are immutable)
	- 3. tuples are safer due to "aliasing", so use them e.g. as sequence arguments to functions
- methods sort() and reverse() not available for tuples
- use functions sorted(iterable) and reversed(iterable) instead

# **Debugging Shape Errors**

- lists, dictionaries, and tuples are *data structures*
- § combining this, we obtain compound data structures
- § this gives rise to new errors, so called shape errors
- a shape error is when the structure of the compound data structure does not fit its use
- Example:  $d = \{($ "Schneider-Kamp", "Peter") : 65502327} for last, first, number in d: print number
- use structshape module for debugging
- available from http://thinkpython.com/code/structshape.py
- Example: from structshape import structshape structshape(d)  $==$  "dict of 1 tuple of 2 str- $>$ int"

# **SELECTING DATA STRUCTURES**

# **Reading and Cleaning Words**

- 1. read file given as argument
- 2. break lines into words
- 3. strip whitespace & punctuation
- 4. convert to lower-case letters
- import module sys for command line arguments sys.argv
- Example: import sys; print sys.argy
- import module string for punctuation
- Example: import string; print string.punctuation
- use translate(None, deletechars) to remove punctuation
- Example: "Hello World!".translate(None, "ol")

## **Word Frequency in E-Books**

- 1. use program on Project Gutenberg e-book
- 2. skip over beginning & end of ebook (marked "\*\*\*")
- 3. count total number of words
- 4. count number of times each word is used
- 5. print 20 most frequently used words
- use Boolean flag to indicate when to start
- use list to gather all words (and count total number)
- § use dictionary to count number of times each word is used
- § use tuple comparison to sort words

#### **Optional Parameters**

- have seen functions that take variable length argument list
- also possible to make some parameters optional
- § in this case, default value has to be supplied by programmer
- Example:
- def print most common(hist, num  $= 10$ ):
- $t = most common(hist)$  print "The most common", num, "words are:" for n, word in t[:num]: print word, "\t", n print\_most\_common(freq, 20)

# **Dictionary Subtraction**

- 1. find all words that do NOT occur in other word list
- § to this end, subtract dictionaries from each other
- **Idea:** new dictionary containing with keys only in first dict
- Implementation:
- def subtract(d1, d2):

```
d = \{\} for key in d1: 
    if key not in d2: 
      d[key] = None return d
```